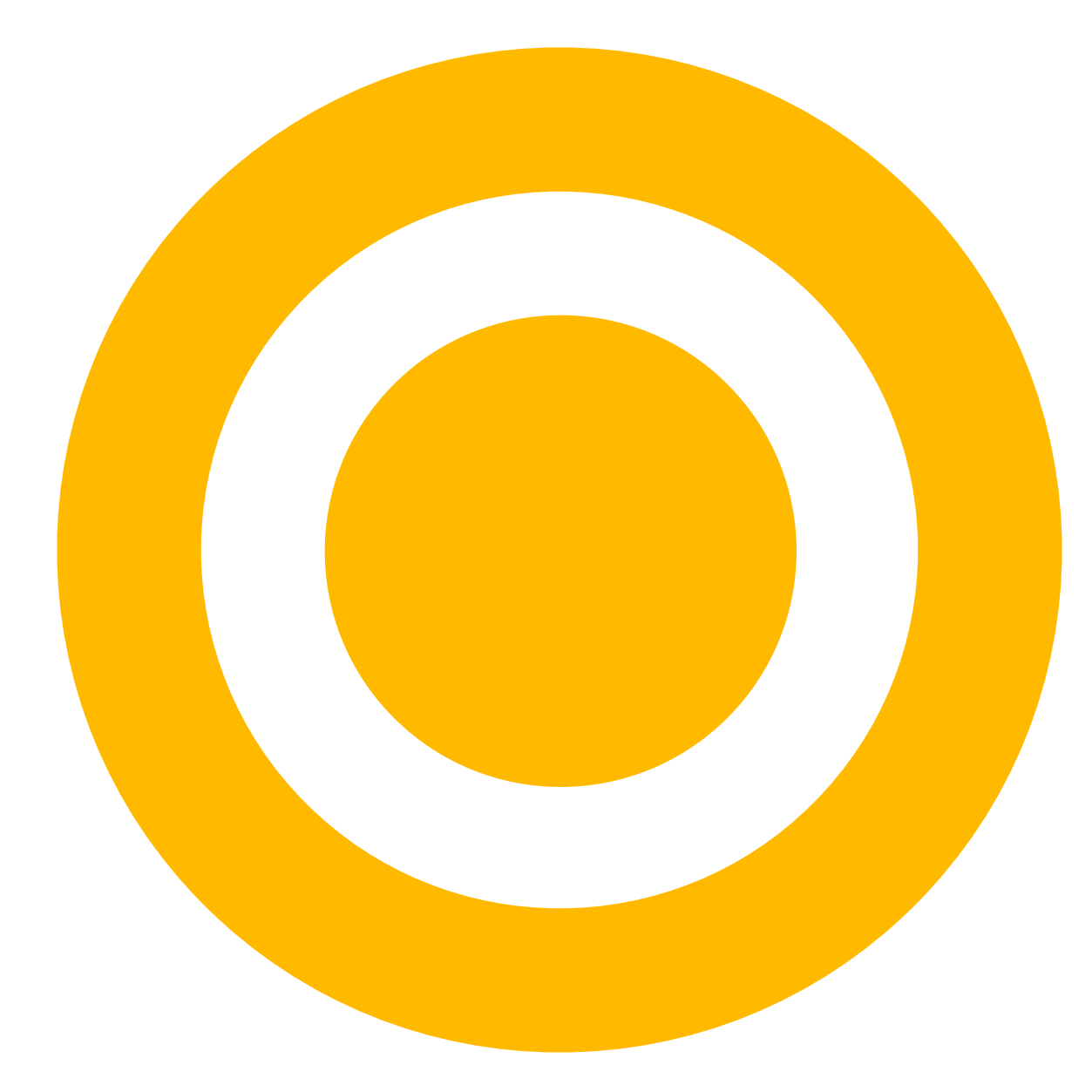

## user tips & tricks: learning with lynda.com

## Laurie Burruss is...

- ALWAYS: A storyteller, recently a digital storyteller
- NOW: Sr. Director of Education at lynda.com Online Training Library© http://www.lynda.com laurie@lynda.com
- THEN: 19 years @Professor in Design at Pasadena City College teaching Interactive Multimedia Design
- AND ALSO: 11 years as Director of the Pasadena City Colleg Center serving the state of California as a regional resource for collaboration beween education, industry, and the community.

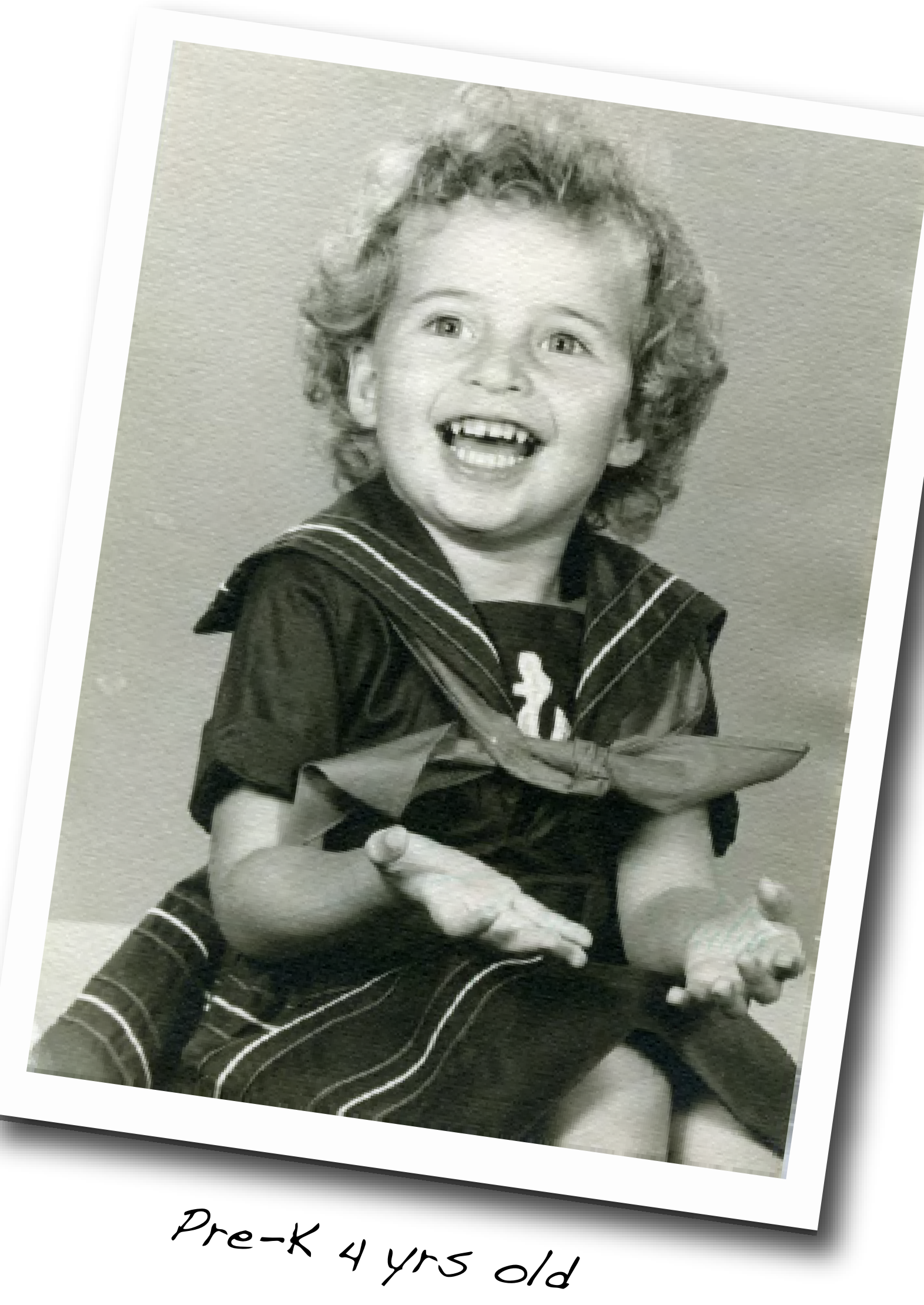

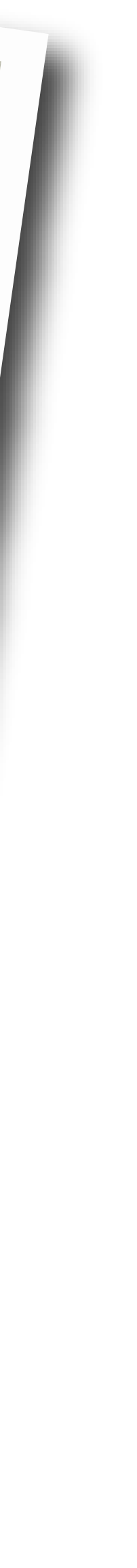

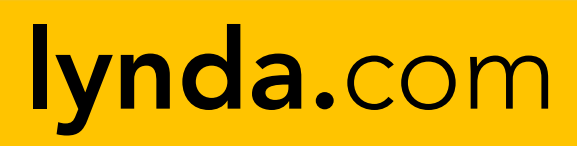

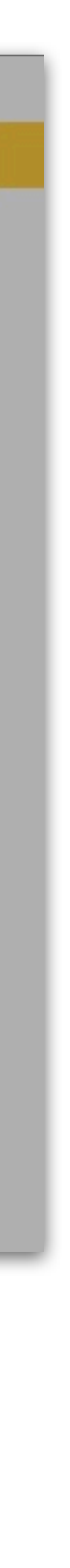

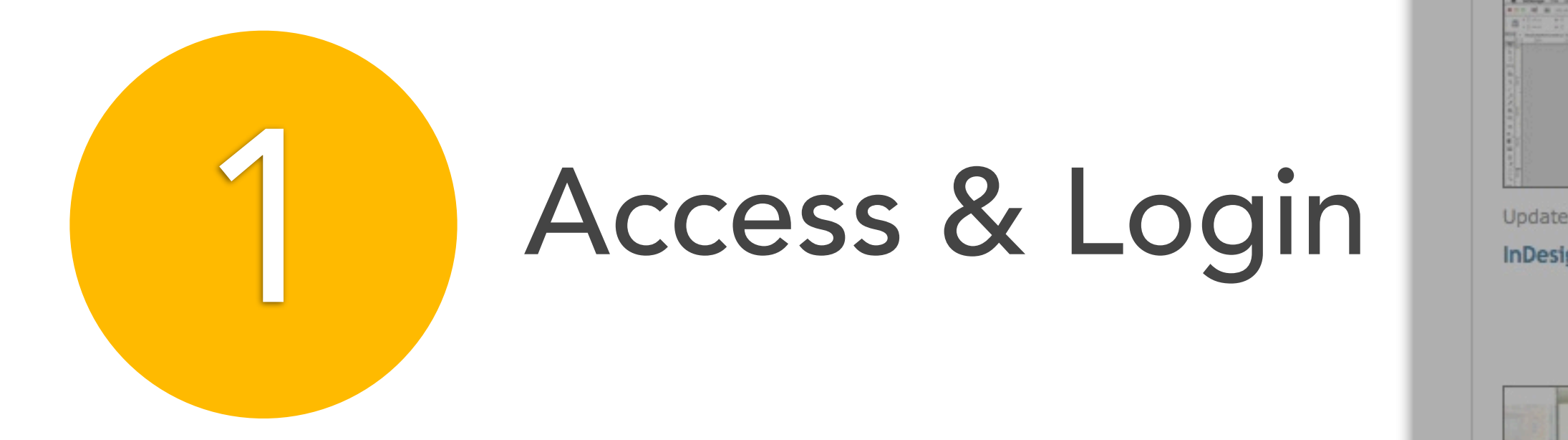

ly

Lat

All

 $10/0$ 

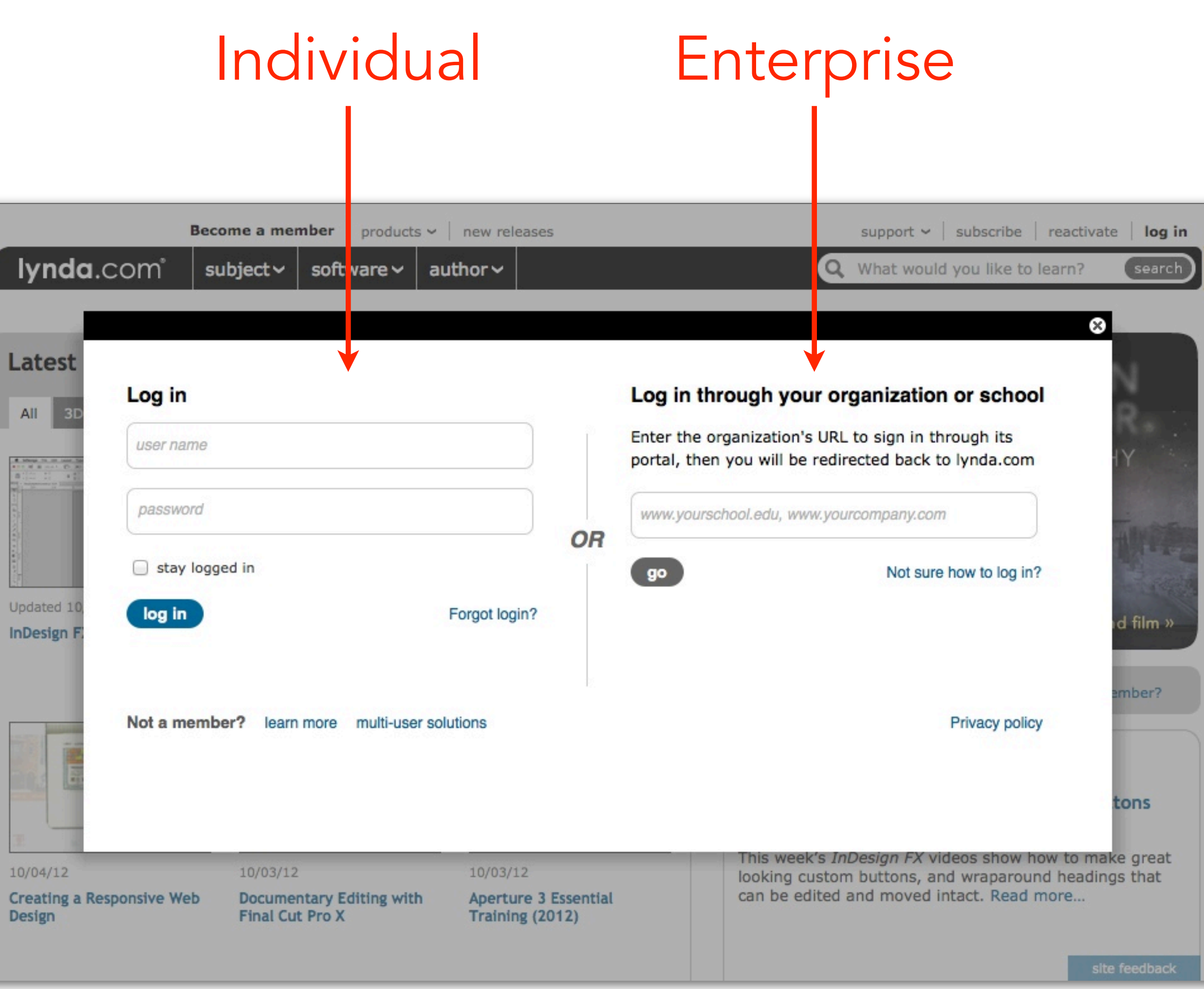

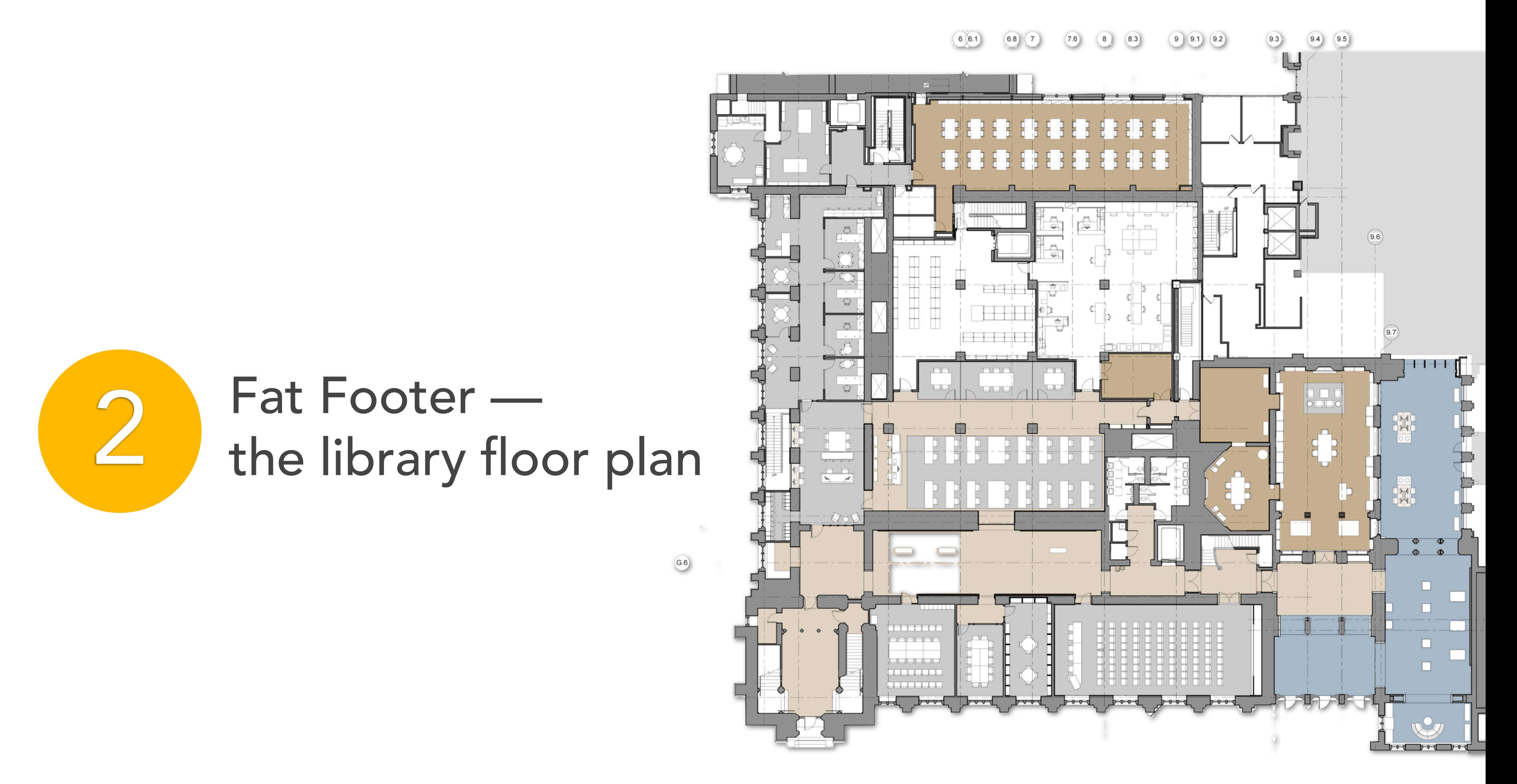

http://blogs.library.duke.edu/renovation/files/2012/08/Rubenstein-Library-First-Floor-Floorplan.jpg

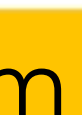

Q What would you like to learn?

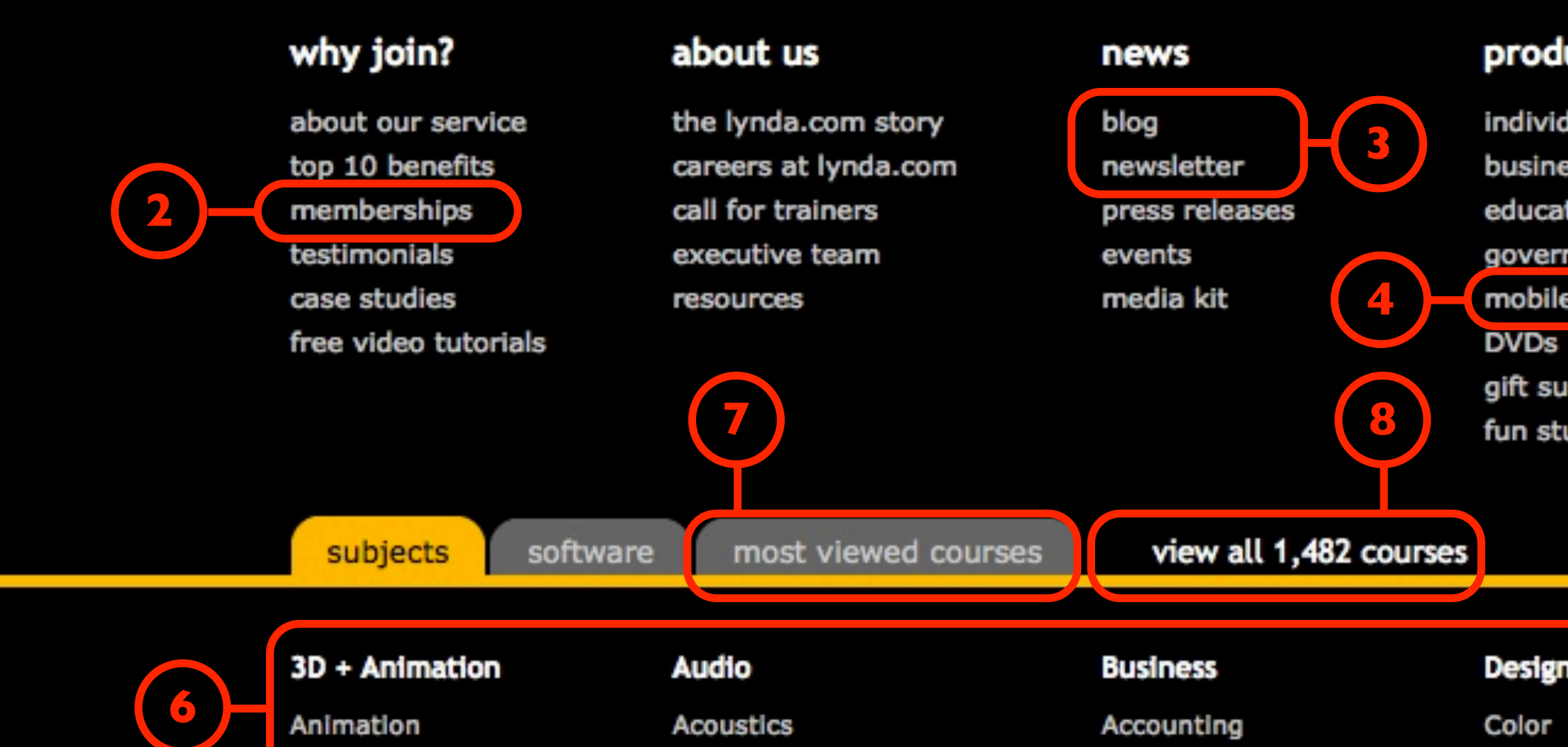

Animation Architecture **Building Information** Modeling **CAD Character Animation** Compositing **Documentaries** Game Design Lighting **Materials** 

#### Video

Audio for Video **Color Correction** Compositing **Documentaries DSLR Video DVD Authoring** Filmmaking Keying Motion Graphics Projects

### Audio

**Acoustics Audio Effects Audio Foundations** Audio Plug-Ins **Digital Audio Workstations** (DAWs) Documentaries Film Scoring **IPad Music Production** Live Performance Mastering

#### Web

Accessibility Blogs **CMS Content Strategy** Documentaries Ecommerce Game Design Infographics **Interaction Design** Mobile Web

#### **Business**

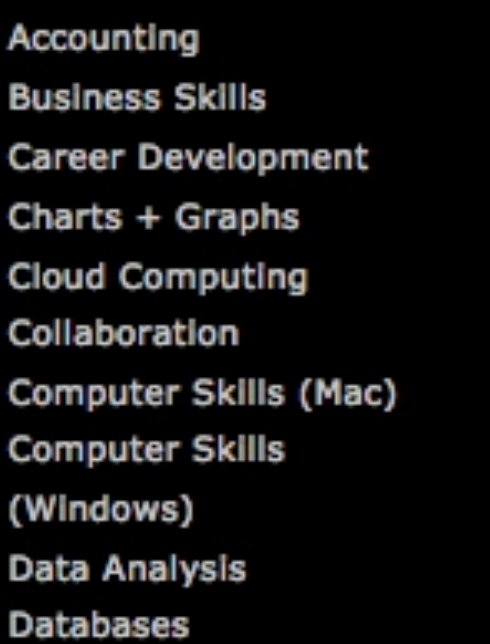

#### **Documentaries**

**Creative Inspirations Hillman Curtis Artist** Series **Start to Finish** 

Site map

Become a reseller | Affiliate program |

**Privacy policy** Terms and conditions

@ 1995-2012 lynda.com, Inc. All rights reserved.

## search

## products

- individual memberships business solutions
- education solutions
- government solutions
- mobile access
- 
- gift subscriptions fun stuff

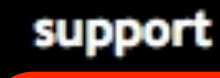

frequently asked questions contact us system requirements

register activation key

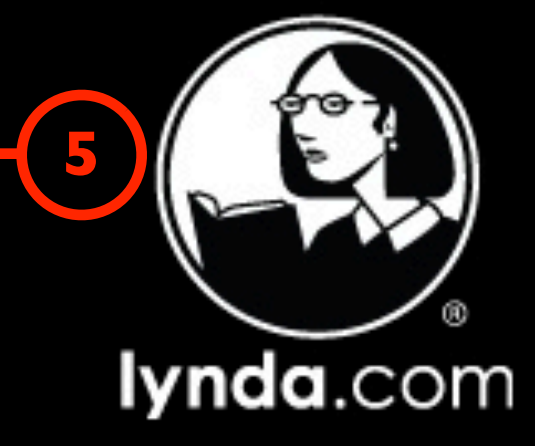

## Design

Color **Design Techniques Digital Painting** Digital Publishing **Documentaries Ebooks** Illustration Infographics Logo Design Page Layout

## Developer

**Databases** Design Patterns Desktop Apps Games **Mobile Apps** Mobile Web Programming **Foundations** Programming Languages **Servers** Web Development

### view all subjects

### Photography

Camera Raw Cameras + Gear Documentaries **DSLR Video** Flash Photography High Dynamic Range (HDR) IPhone, IPod, IPad Lighting Masking + Compositing Night + Low Light

## Search

- Become an Author  $\mathcal P$
- **Subscribe to Newsletters/Blog** 3
- Products: iPhone  $\boldsymbol{\varLambda}$
- FAQs 5
- **Content Areas by Topic & Sub-Topics** 6

**FAT FOOTER** 

- Most viewed courses
- Total number of courses 8
- **Social Media Streams**  $\overline{Q}$
- **10 Site Feedback**

site feedback

## At the bottom of every page!

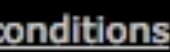

Follow us on  $\overline{Q}$ <sup>+</sup>

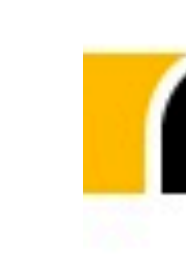

# 3 Course History

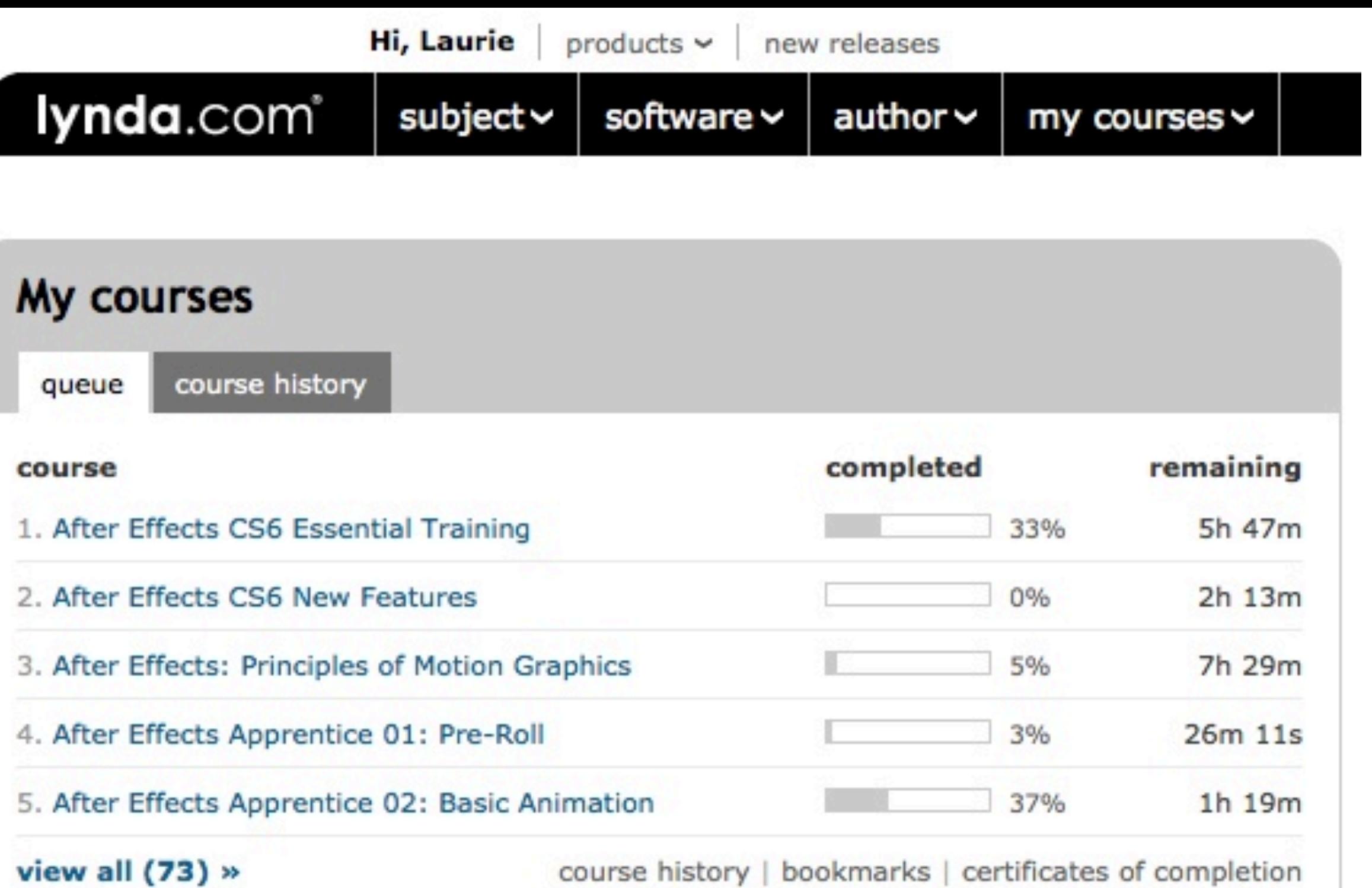

My courses

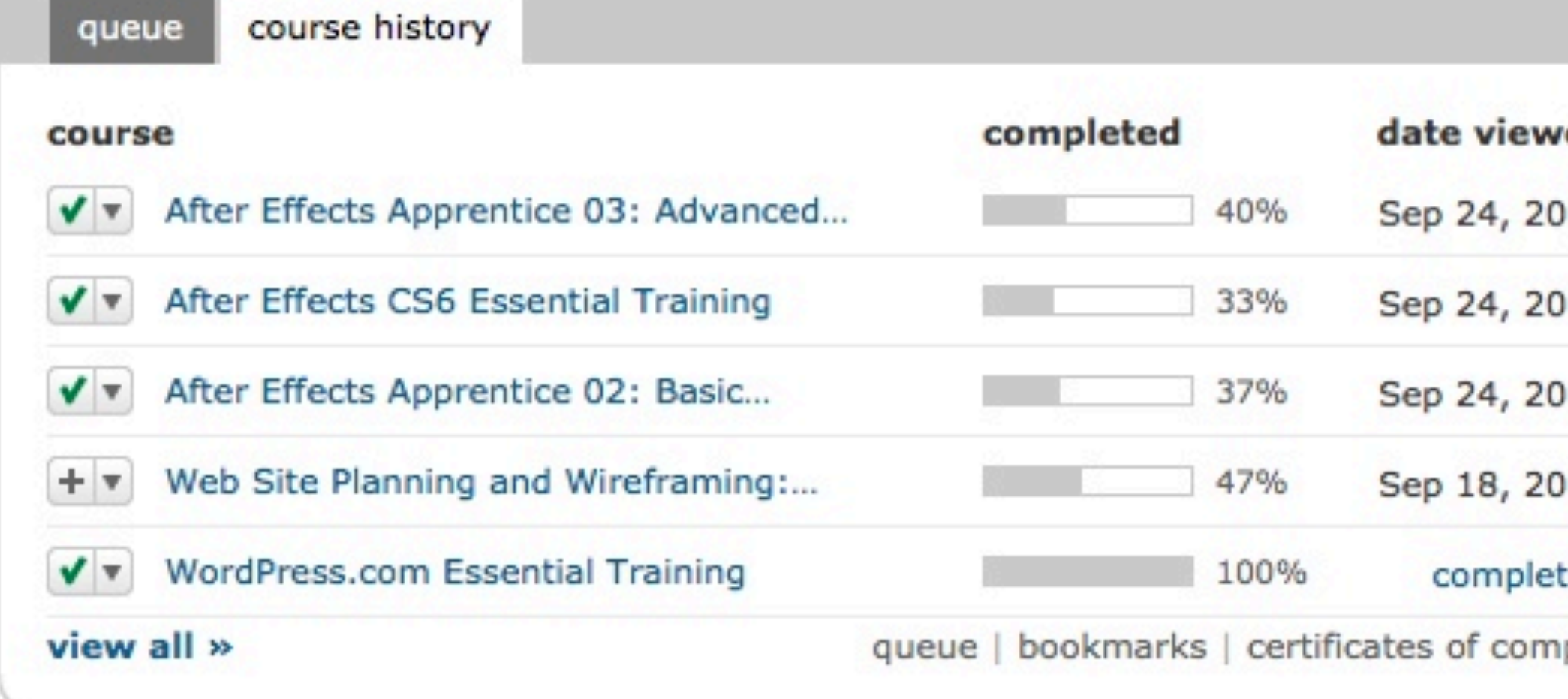

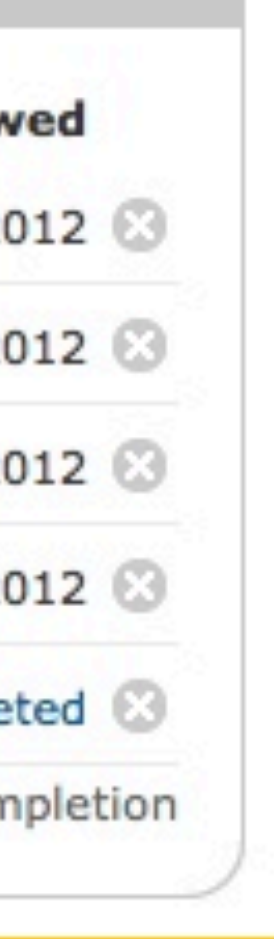

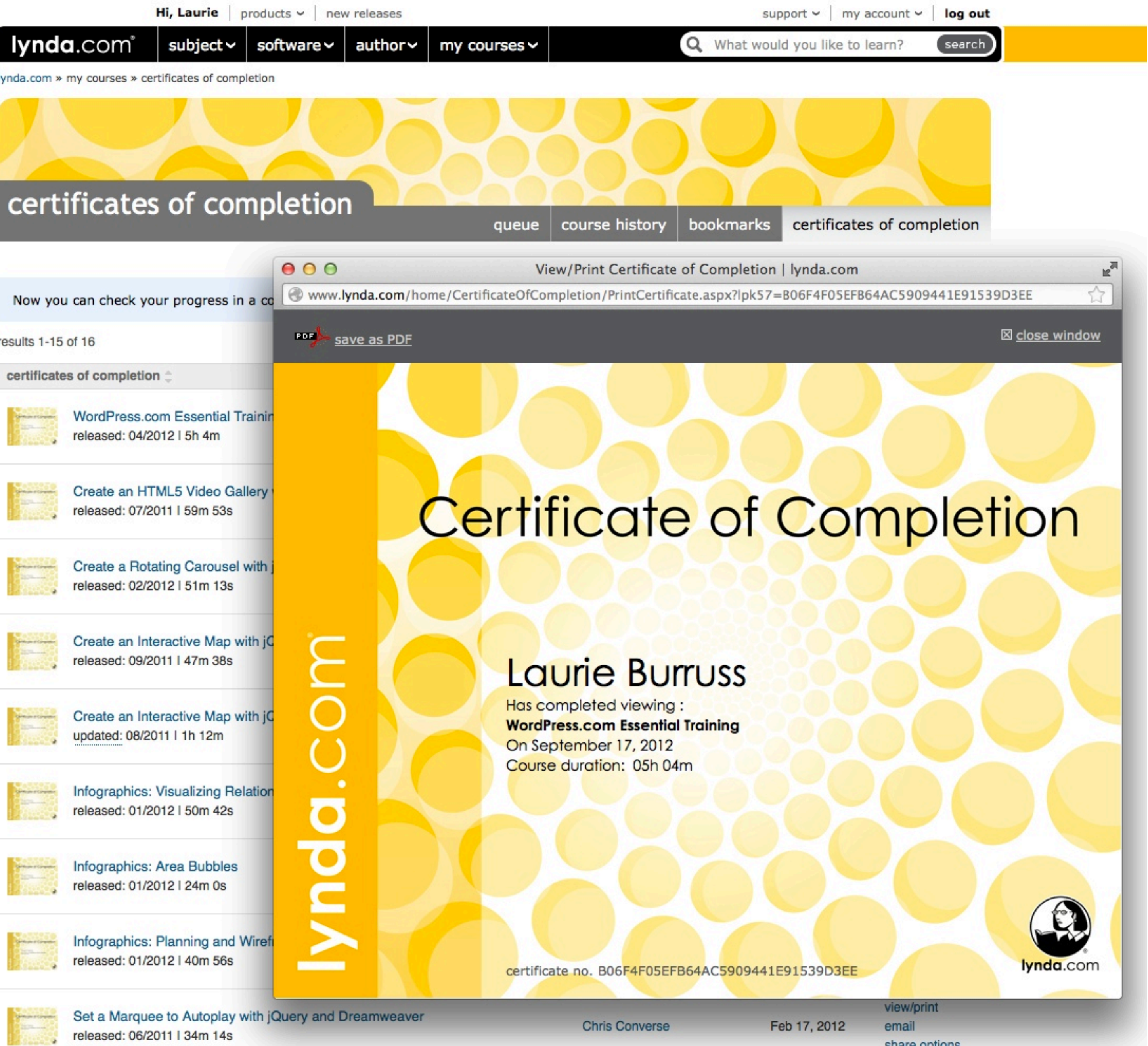

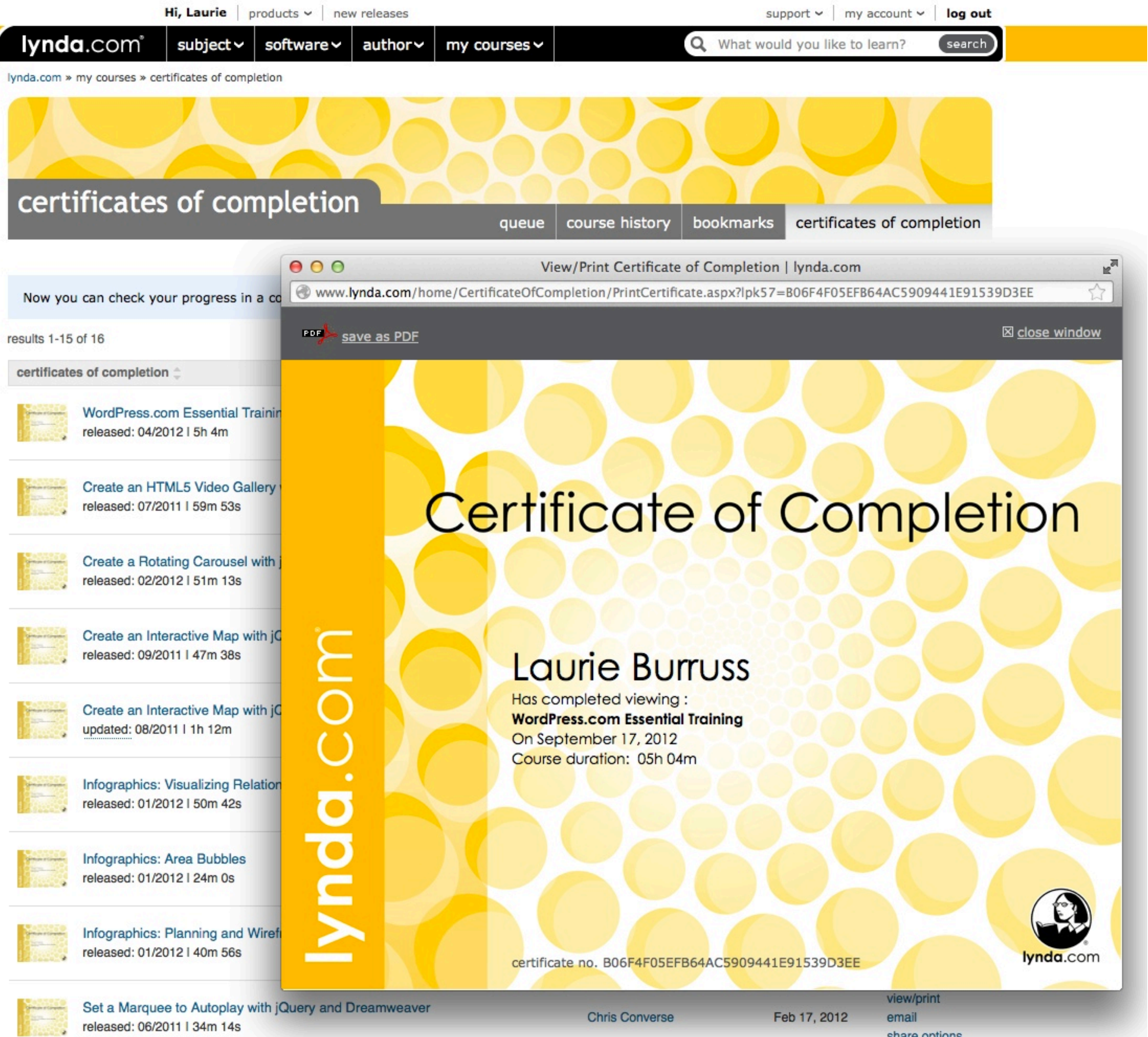

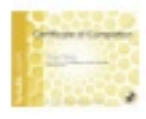

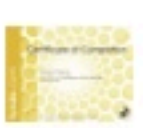

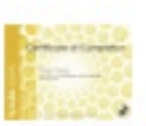

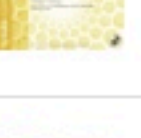

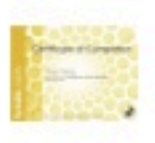

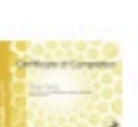

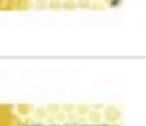

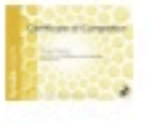

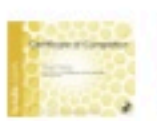

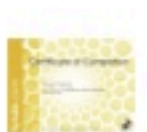

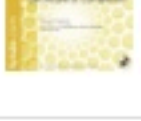

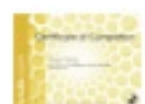

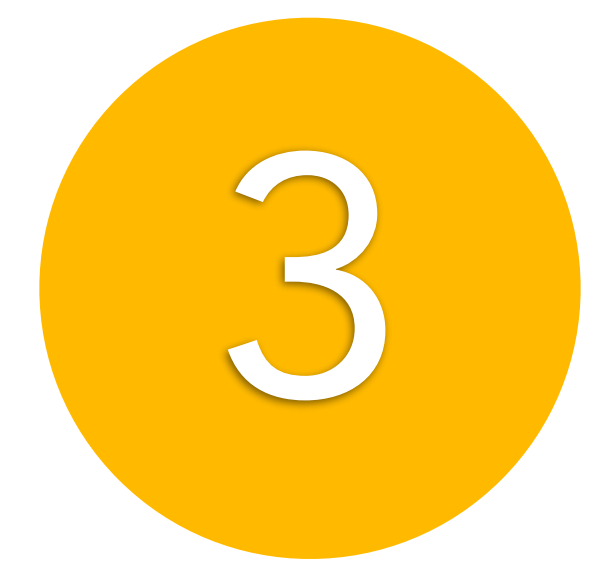

## Certificates of Completion

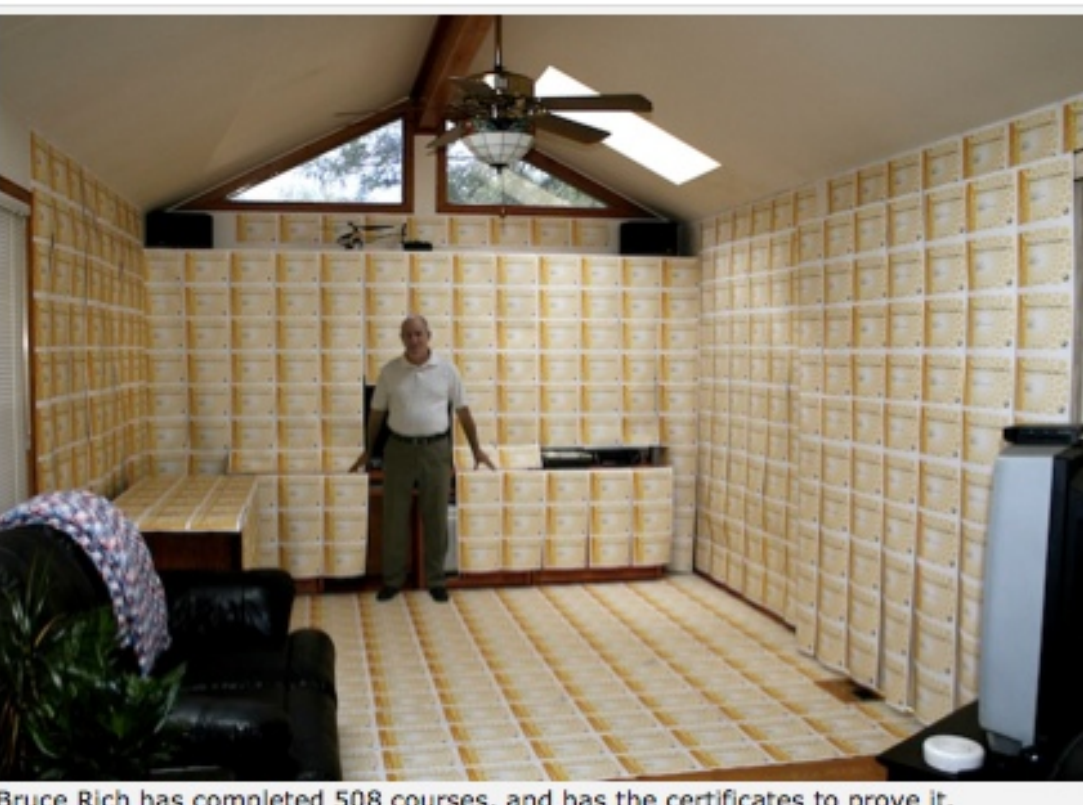

Bruce Rich has completed 508 courses, and has the certificates to prove it.

share options

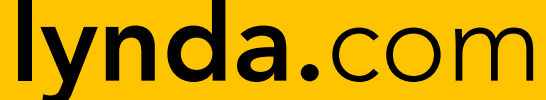

Add to Queue

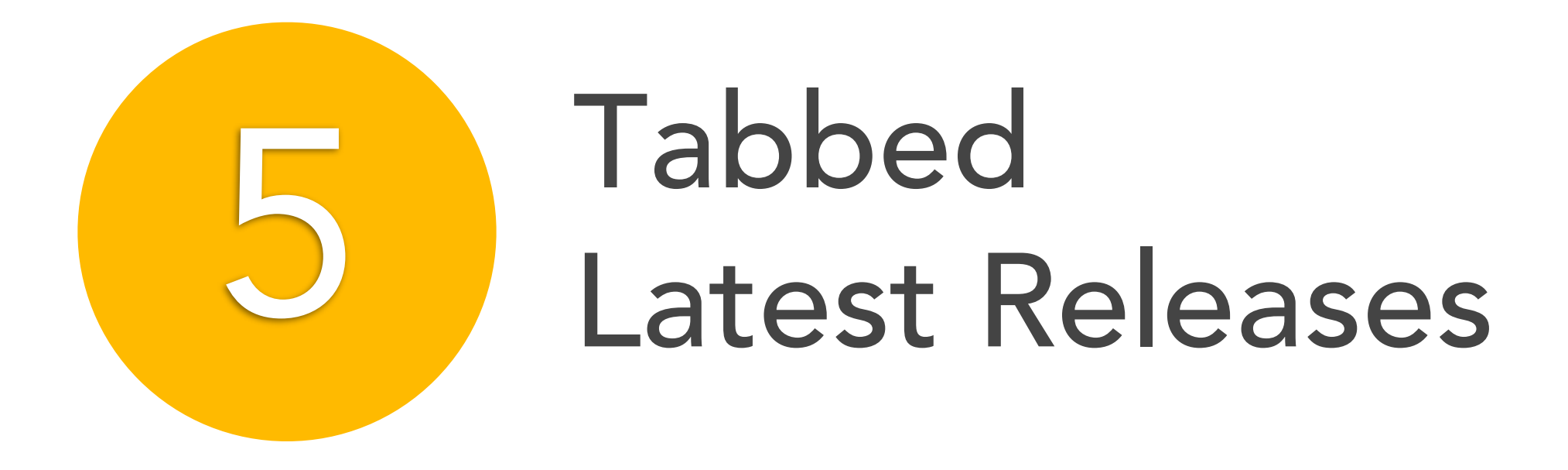

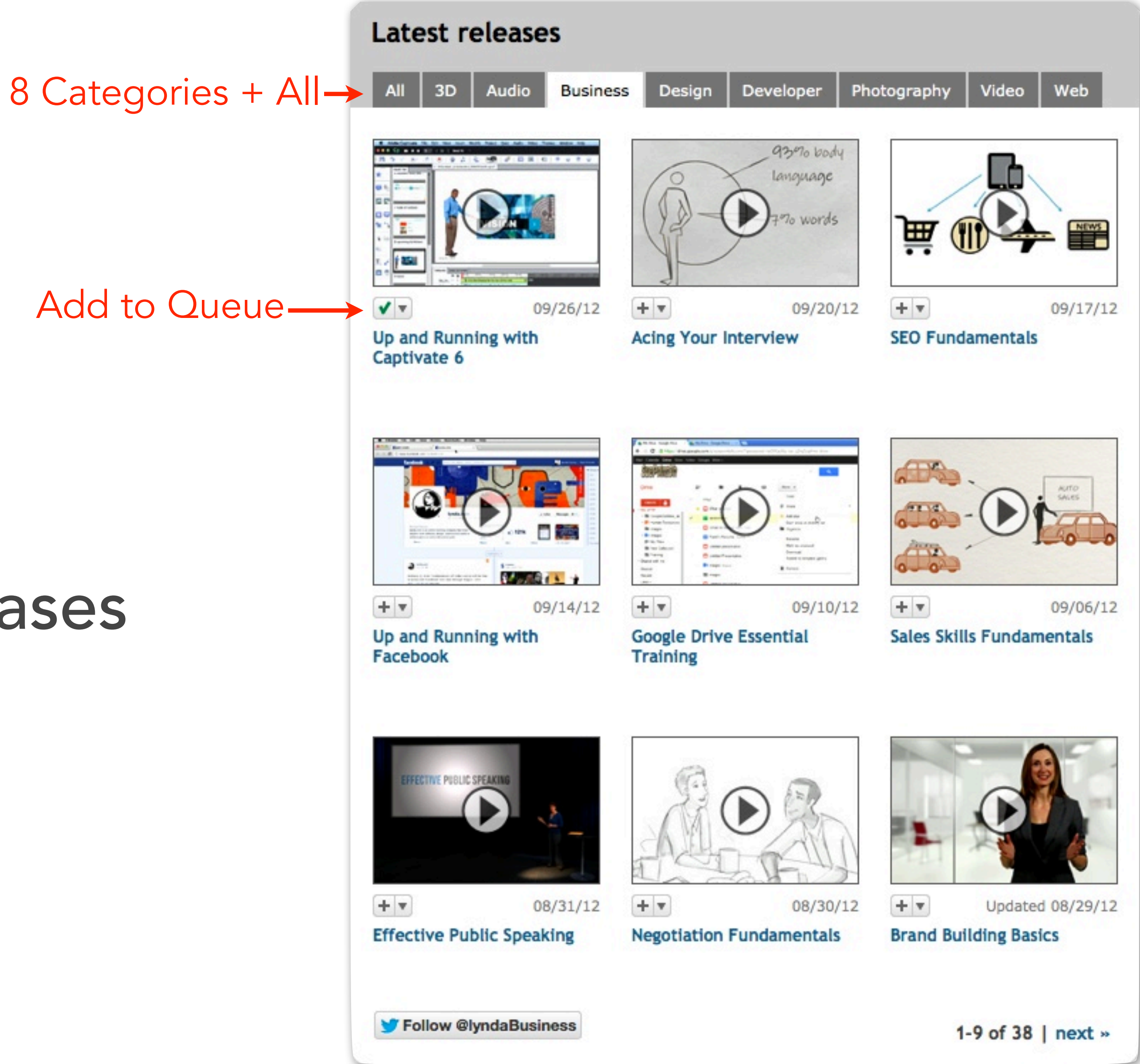

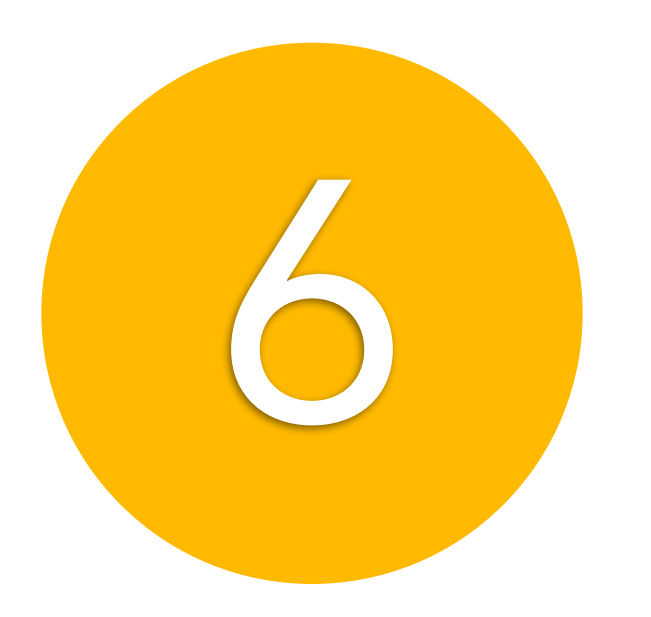

## Documentaries

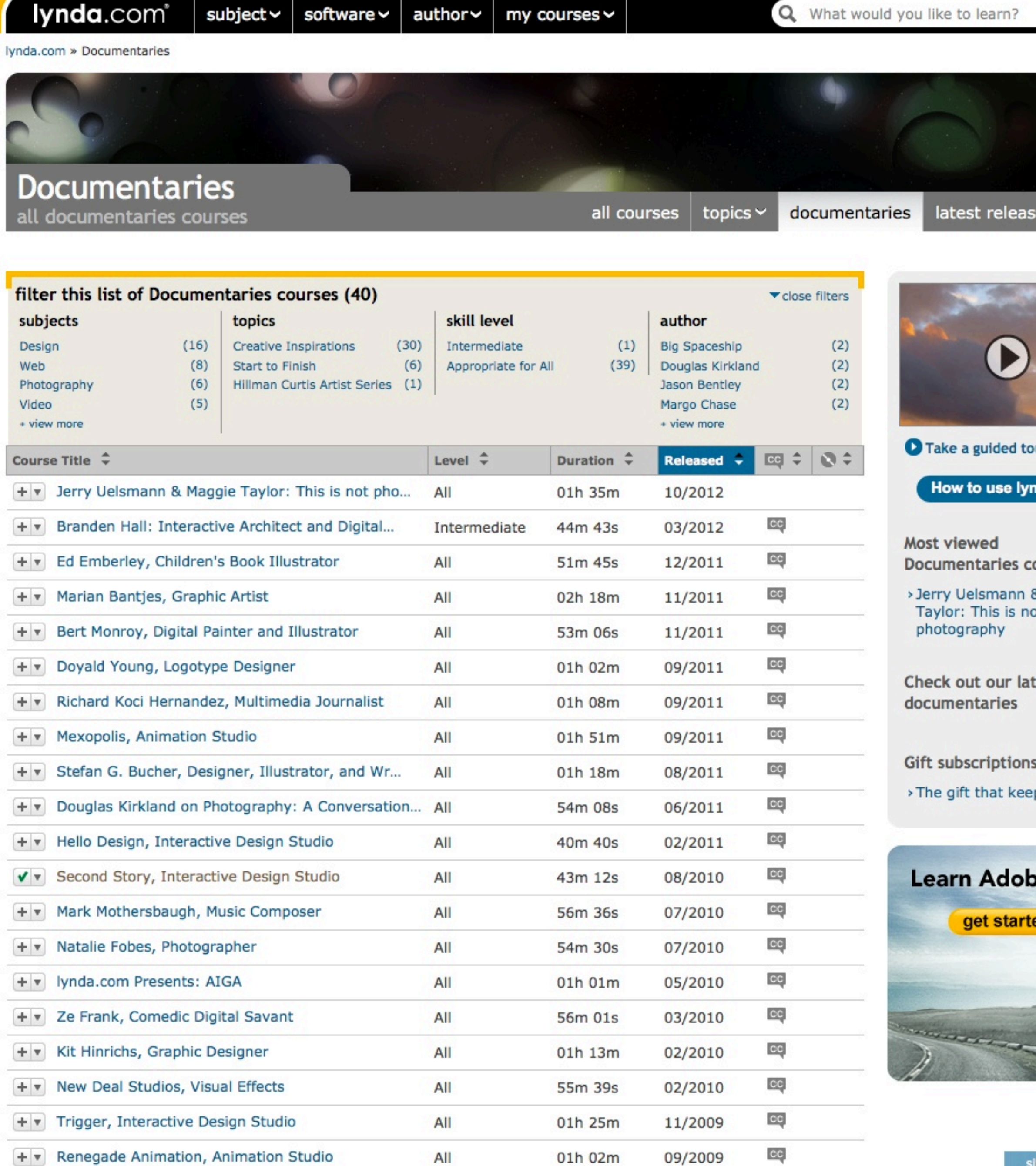

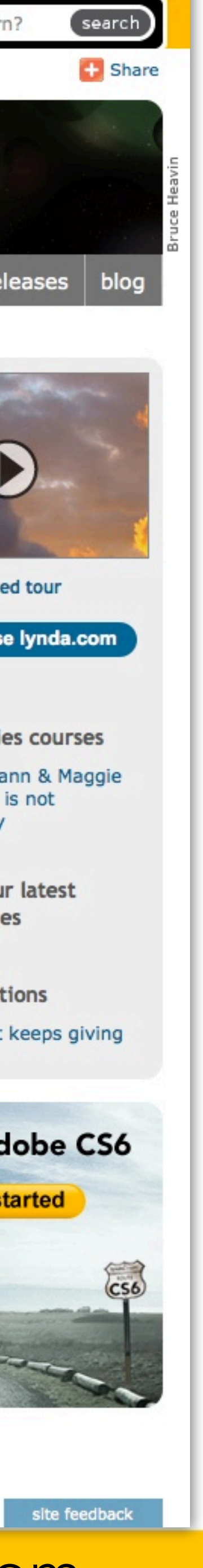

lynda.com

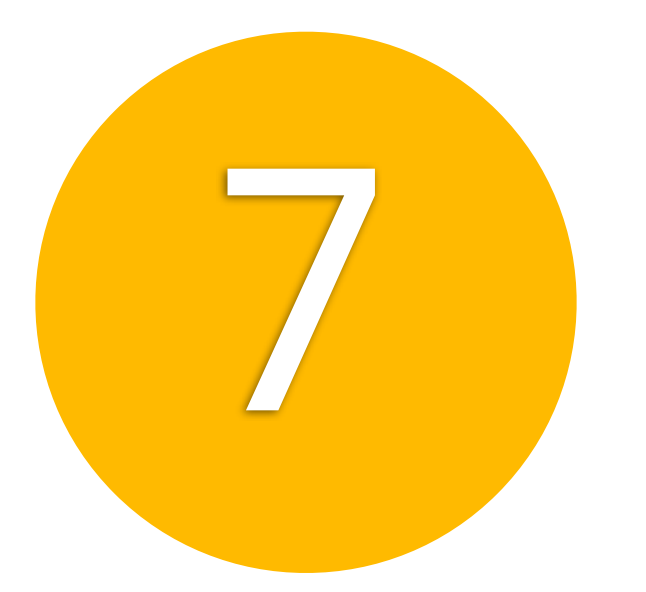

## Courses—

## Methodology & Pedagogy

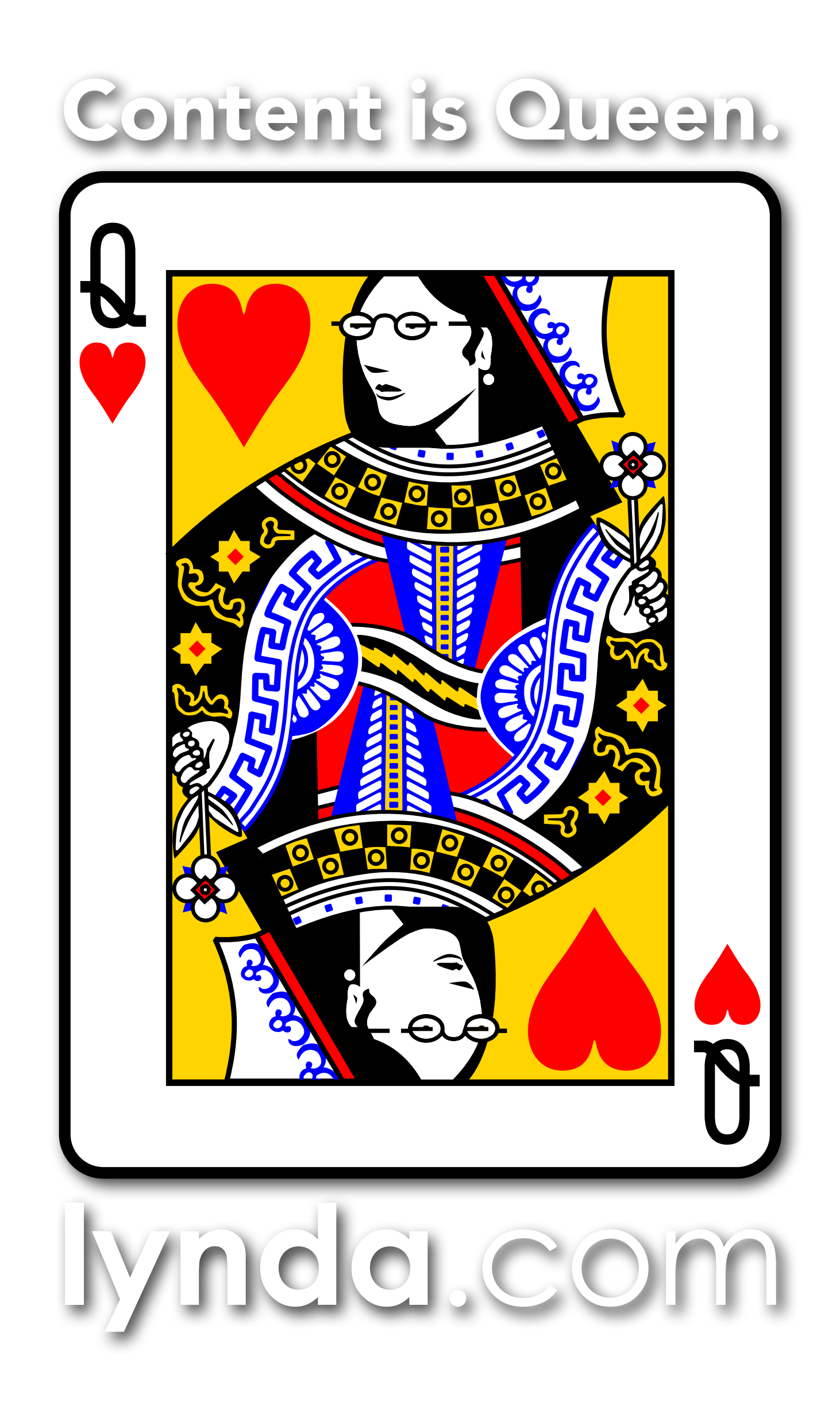

- Tools
- Expert topic
- Project-based
- Principles
- Documentaries

## Meaning, Quality, Value, Curation

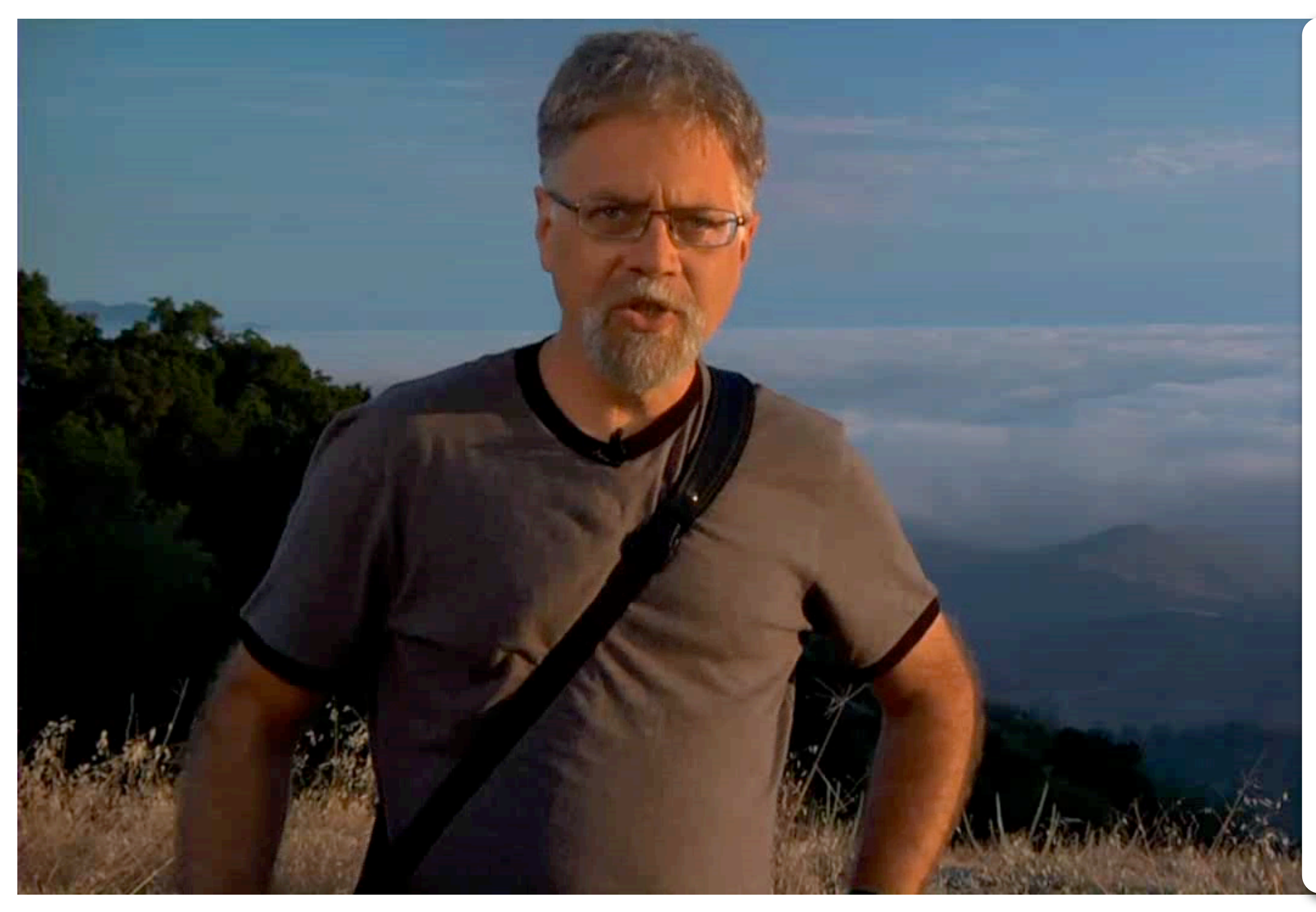

Foundation of Photography: Exposure, Ben Long

![](_page_10_Figure_21.jpeg)

![](_page_10_Picture_22.jpeg)

<http://www.lynda.com/Digital-Photography-tutorials/foundations-of-photography-exposure/71923-2.html>

"The power of the moving image in communicating complex information to students."

## SENSORY DESIGN:

- Association
- Interpretation
- Integration
- Elaboration
- Engagement

All to make the senses work together!

## BEST PRACTICES:

- ■The BIG IDEA followed by granular details
- ➡Information presented by a subject matter expert
- ■Context offered
- ➡Meaning with "real world" experiences
- ➡Timing, tempo, chunks of learning
- **→Animation with narration**
- ➡[Repetition of the concept "exposure" in many](http://designerelearning.blogspot.com/2005/09/mayers-principles-for-design-of.html)  different ways
- Design elearning for more . . .

## lynda.com

![](_page_11_Picture_170.jpeg)

- Exercise Files
- 
- Author
- Preferences (3 places)
- FAQs
- 
- 
- iuggested courses

![](_page_11_Picture_0.jpeg)

## TOC

## Player

- Share
- 
- 
- 
- 

![](_page_11_Picture_18.jpeg)

## • Closed Caption • Double-speed • Bookmarks

![](_page_12_Picture_0.jpeg)

![](_page_13_Picture_0.jpeg)

## Playlists—<br>D.I.Y. in 5 minutes or less!

![](_page_13_Picture_8.jpeg)

- 1. WELCOME MOVIE: Share Feature: Course, Movie, Content Landing Page
	- Email to self copy/paste; then send to team/class
	- Create online calendar have teams/staff/students subscribe
- 2. SHARE FEATURE: Send to yourself; send to your class or team
- 3. QUEUE: Screen capture + send to your class, LMS, or WikiSpace

![](_page_13_Picture_9.jpeg)

![](_page_13_Picture_63.jpeg)

## lynda.com

## **C. Business & Communication Skills**

## **Computer Literacy/Business Skills**

Computer Literacy for the Mac, Garrick Chow *http://www.lynda.com/tutorial/68553* Computer Literacy for Windows, Garrick Chow *http://www.lynda.com/tutorial/68554* Google Apps: Docs Essential Training, Susan Cline *http://www.lynda.com/tutorial/47548* Office 2008 for Mac: Small Business Projects, Maria Langer *http://www.lynda.com/tutorial/55763* iPhone & iPad Touch Essential Training, Garrick Chow *http://www.lynda.com/tutorial/61023* iPad Tips and Tricks, Christopher Breen *http://www.lynda.com/tutorial/68383! !* Project 2010 Essential Training, Bonnie Biafore *http://www.lynda.com/tutorial/68384* Sharepoint 2010 Essential Training, Simon Allardice  *http://www.lynda.com/tutorial/65720*

### **Business**

Pitching Projects to Executives, Richard Koci Hernandez *http://www.lynda.com/tutorial/73563* Time Management: COMING SOON!

## **Research Skills/Statistical Analysis**

#### **Access**

Access 2010 Essential Training, Alicia Katz Pollock *http://www.lynda.com/tutorial/62642* Access 2010: Real-World Projects, Gini Courter *http://www.lynda.com/tutorial/59955*

#### **Excel**

Excel 2010 Essential Training, Bob Flisser *http://www.lynda.com/tutorial/61219! !* Excel for Mac 2011 Essential Training, Curt Frye *http://www.lynda.com/tutorial/71210* Excel 2010: Real-World Projects, Curt Frye *http://www.lynda.com/tutorial/60273* Excel 2010: Data Validation in Depth, Dennis Taylor *http://www.lynda.com/tutorial/77848* Excel 2010: Macros in Depth, Dennis Taylor *http://www.lynda.com/tutorial/74463* Excel 2010: Advanced Formulas & Functions, Dennis Taylor *http://www.lynda.com/tutorial/75923* Excel 2010: Advanced Formatting Techniques, Dennis **Taylor** *http://www.lynda.com/tutorial/74462* Excel 2008 for Mac: Pivot Tables for Data Analysis, Curt Frye *http://www.lynda.com/tutorial/55766*

**SPSS**: Coming Summer 2011!

**Google Analytics** Essential Training, Corey Koberg *http://www.lynda.com/tutorial/61024*

**SEO**: Search Engine Optimization: Getting Started, Jill Whalen *http://www.lynda.com/tutorial/52344*

## **Presentation Skills**

**Resume** (Print, Online, LinkedIn)

Creating an Online Resume: Hands-on Training, Laurie Burruss *http://www.lynda.com/tutorial/760* LinkedIn Essential Training, Richard Colback *http://www.lynda.com/tutorial/73285*

## **Portfolio**

Creating a First Web Site with Flash Professional CS5, Paul **Trani** *http://www.lynda.com/tutorial/68387* VUVOX Collage: Online Media Mashups, Dane Howard *http://www.lynda.com/tutorial/662*

## **Digital Presentations**

### **Powerpoint**

PowerPoint for Mac 2011 Essential Training, David Rivers *http://www.lynda.com/tutorial/72964* PowerPoint 2010 Essential Training, David Diskin *http://www.lynda.com/tutorial/64004* PowerPoint 2010: Real World Projects, Gini Courter *http://www.lynda.com/tutorial/59954*

### **Keynote**

Keynote '09 Essential Training, Craig Syverson *http://www.lynda.com/tutorial/46309*

## **Narrative Presentation** (storytelling)

Duarte Design, Presentation Design, Nancy Duarte *http://www.lynda.com/tutorial/51412! !* Effective Presentations (2006), Jeff Van West *!!!! http://www.lynda.com/tutorial/192*

![](_page_14_Picture_28.jpeg)

![](_page_15_Picture_0.jpeg)

- 
- 

![](_page_15_Picture_5.jpeg)

![](_page_15_Picture_6.jpeg)

## Mobile<br>Cellphones & Tablets

## lynda.com

<http://www.lynda.com/mobile-access?bnr=memberhomepage-mobilepod>

## Mobile Site: <http://m.lynda.com/>

iPhone/iPad -<http://itunes.apple.com/us/app/lynda.com/id356169777?mt=8&ign-mpt=uo%3D4>

## Sneak Peeks

- —Monthly Education Webinars: November "Innovation in the Learning Landscape" (email for invite)
- —Queues with FOLDERs that you can SHARE!
- —Category Pages By learning subject, by skill level, by software, by author . . .a more learner friendly start to learning!
- —LDC Events Page: <http://www.lynda.com/news/events.aspx>
- —LDC lyndaCampus Admin Support Page

![](_page_16_Picture_128.jpeg)

**Author** Deke McClelland (45) Nigel French (20) Mordy Golding (17) Anne-Marie Concepcion  $(14)$ David Blatner (12) Bruce Heavin (9) John Derry (8) ▶ show more

### **More options**

Closed captioning **DVD** available

**Illustrator for Web Design** 

Create vibrant web graphics, wireframes, and complete web site mockups with the strong layout and color management tools in Adobe Illustrator.

Jul 30, 2012 Justin Seeley 5h 27m Appropriate for All Eq captions @ DVD

#### Up and Running with Adobe Creative Cloud

Covers the details of installing and updating applications with an Adobe Creative Cloud subscription,  $\vdots \mathbb{O}$ : and shows how to move content between devices with the cloud and work with Adobe Touch Apps.

Jul 25, 2012 Mordy Golding 43m 9s Appropriate for All concaptions

LA

**ACCES** COM

 $A = 1000 - 4000$ 

![](_page_16_Figure_19.jpeg)

![](_page_16_Picture_0.jpeg)

## What's on your wish list?

![](_page_18_Picture_9.jpeg)

![](_page_18_Picture_10.jpeg)

**Moodle** 

## Academic "Wish Lists"

- **Blackboard** 
	-
- SPSS & Processing
- **Captivate**
- Computer Literacy (mac/win)
- Business Skills
- Responsive to your needs!

![](_page_19_Picture_0.jpeg)

Laurie Burruss lynda.com laurie@lynda.com

- **Sr Director of Education** 
	-
	-